## **MIGRATION**

## - THE EXPEDITION

PGConf 2020 – 27<sup>th</sup> Feb

14:15 to 15:00

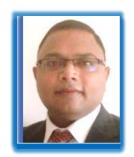

Raman Head – Open source Migration Factory

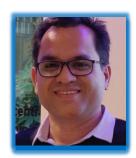

Venkat Technical Architect

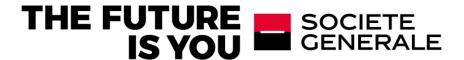

## **AGENDA**

**INTRODUCTION MIGRATION EXPERIENCE** Q&A **TOOLS** 

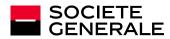

## **INTRODUCTION**

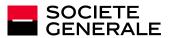

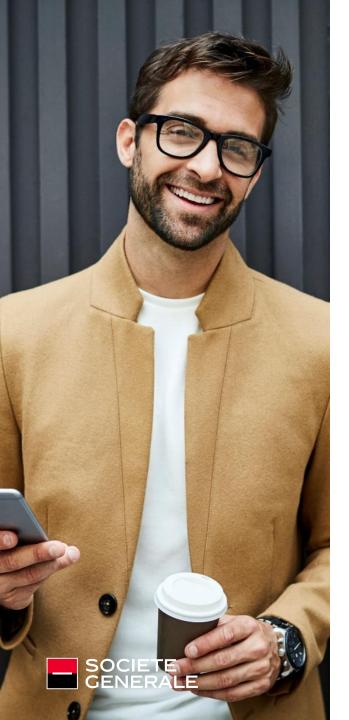

## **ABOUT SOCIETE GENERALE**

Societe Generale is one of the leading European financial services groups.

Based on a diversified and integrated banking model, the Group combines **financial strength** and **proven expertise in innovation** with a strategy of **sustainable growth**, aiming to be the **trusted partner for its clients**, committed to the positive transformations of the world.

#### 3 complementary core businesses:

- French Retail Banking
- International Retail Banking & Financial Services
- Global Banking & Investor Solutions

## 31 million\*

individual clients, businesses and institutional investors

€3,864 million

**Group Net Income** 

+ 149,000\*\*

members of staff

€25,205 million

in Net Banking Income

67 countries

worldwide

10.9%

Common Equity Tier 1 ratio

## **OUR VALUES**

**Team Spirit** 

Innovation

Responsibility

Commitment

\* Excluding insurance policyholders. \*\* Rounded figure. Headcount at end-2018 excluding temporary staff

## A TECHNOLOGY INTENSIVE COMPANY

THE STATE OF THE STATE OF THE S

**23 500** IT STAFF IN THE GROUP

**40**% OF IT TEAMS WORKING IN AGILE

EUR **650** MILLION
OF INVESTMENT DEDICATED TO
SECURITY OVER 3 YEARS

1500+ API IN PRODUCTION

**60%** OF ELIGIBLE SERVERS IN CLOUD

1 BILLION CONNECTIONS/YEAR

**70** MILLIONS NOTIFICATIONS IN REAL TIME

**4+** MILLIONS APP DOWNLOADS

**500 000**CONTRACTS SIGNED ELECTRONICALLY

**40** PETABYTES OF DATA

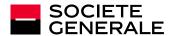

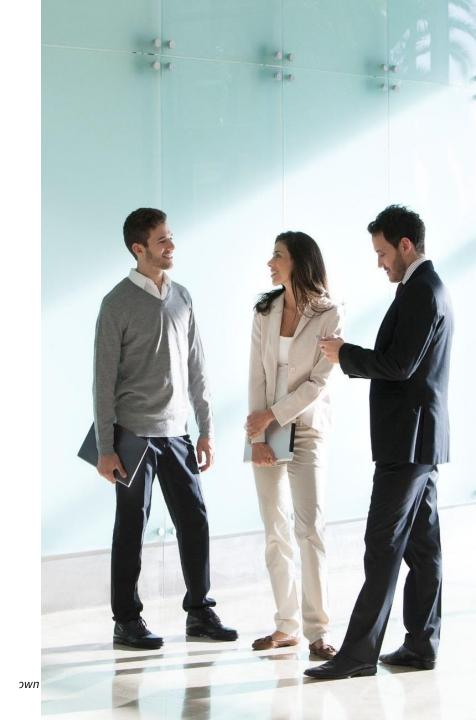

#### **OUR OPENSOURCE STRATEGY: 3 PILLARS**

## "Think Opensource first"

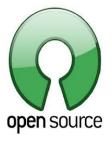

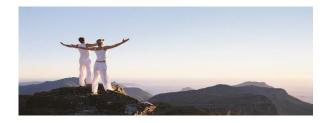

#### USE

- **❖** OPEN SOURCE FIRST
- **❖** ALTERNATIVE EVERY IT ASSET
- ❖ SUPPORT STRATEGY

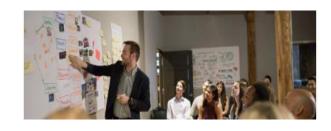

## **CONTRIBUTE**

- **❖** SHARING & COLLABORATING
- **❖** CONTRIBUTION FRAMEWORK
- ❖ PRODUCT ROADMAP

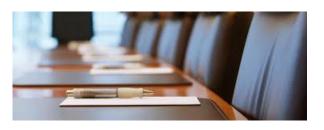

## **ATTRACT**

- ❖ PARTNERSHIP PRODUCT/EVENT
- **❖** EXPERT CAREER PATH
- **❖** COMMUNICATE SG AMBITION

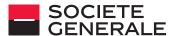

#### **OUR INHOUSE PG EXPERTS & DEVELOPERS**

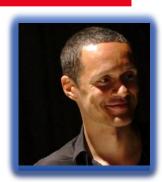

Anthony NOWOCIEN
PostgreSQL Expert and a Developer (maintainer code2pg)
Expertise in DB, Development,
An avid traveler and Presenter,
Secretary of PostgreSQL FR.

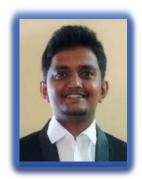

**Karthik KUMAR** ora2pg & code2pg developer

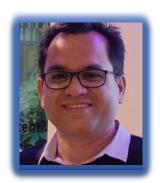

Venkat SUSARLA

Technical and Cloud Solution Architect
Expertise in DB, Scripting and Cloud
An AI Enthusiast and an avid reader

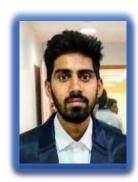

**Kiran PERICHARLA** ora2pg & code2pg developer

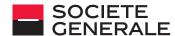

## **MIGRATION PROCESS & STATS**

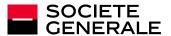

## **MIGRATION PROCESS - SETC**

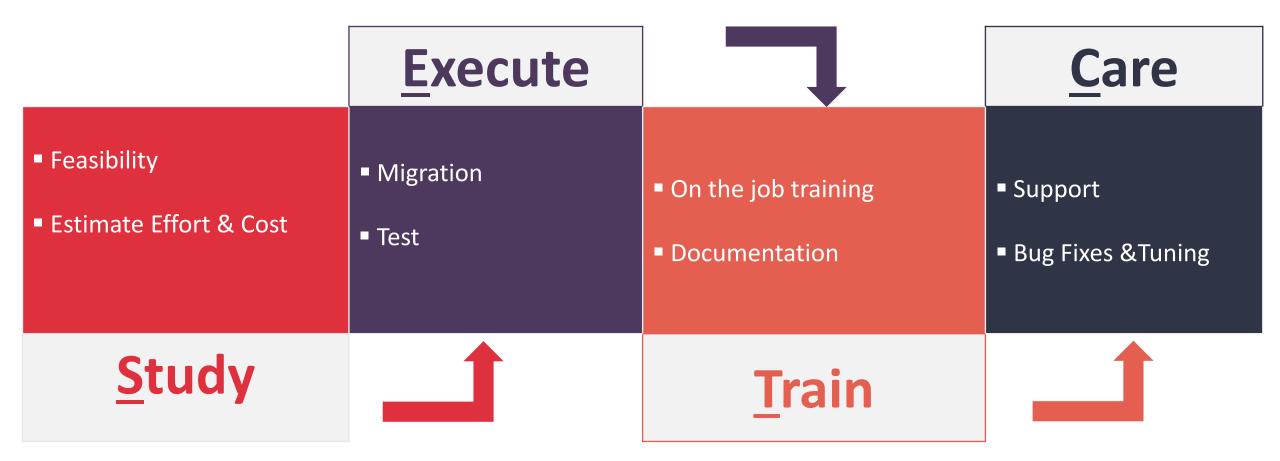

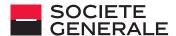

125+
MIGRATED DB

150+
DB IN THE PIPE

Technologies
Oracle, MSSQL, MySQL, Sybase

## Time to Market

 2 weeks -12 weeks (based on the complexity & size)

## Delivery Timelines

- 100% on Data
- 70% on Coding

DB / Apps Migrated

- Simple to Complex
- 50gb to 1TB size
- 100K code migrated

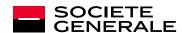

## **MIGRATION EXPERIENCE**

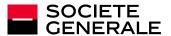

## **PG XAAS & MULTI CLOUD**

## **PostgreSQL - SG's Default Database**

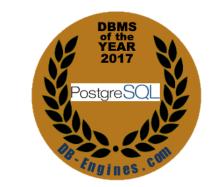

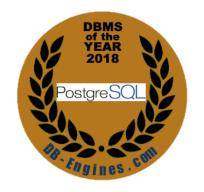

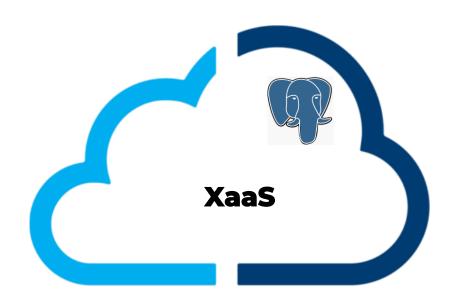

## **Anything as a Service**

- Middleware

Certificate

- DNS

- Operating System - Storage (Object and File)

- Databases

- Bigdata

- Load Balancer

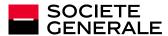

## **SHARING OUR EXPERIENCES ON:**

3RD PARTY ENCRYPTION

FDW AND MVIEW MAGIC

LOB EXTRACTION

**BYTEA TO OID** 

**DYNAMIC PARTITIONS** 

**ETL TASKS** 

**OTHER NUGGETS** 

PERFORMANCE

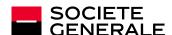

#### **3RD PARTY ENCRYPTION**

**Challenge**: Migrate the encrypted data.

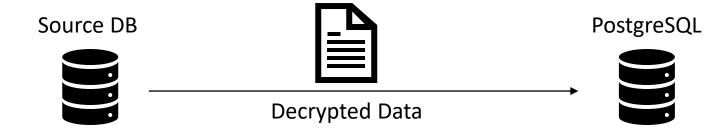

 Decrypt data using source decryption algorithm

- Enable pgcrypto extension
- Define encryption key
- Use pgp\_sym\_encrypt(data text, psw text [, options text ]) returns bytea to encrypt and load the data
- Use pgp\_sym\_decrypt(msg bytea, psw text [, options text ]) returns text to decrypt and read the data

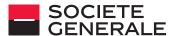

#### **FDW AND MVIEW MAGIC**

**Challenge**: Migrate data from multiple source, as daily activity.

#### **Strategy**:

- Extract the table structure using ora2pg.
- Create foreign servers and tables.
- Create Mview.
- Refresh Mview.
- Create batch jobs.

#### **Outcome:**

- Seamless merger of schemas from different applications.
- Faster migration approach for large tables, compared to ora2pg.

```
CREATE EXTENSION oracle_fdw;
CREATE SERVER oradb FOREIGN DATA WRAPPER oracle_fdw OPTIONS
          dbserver'//dbserver.mydomain.com:1521/ORADB');
GRANT USAGE ON FOREIGN SERVER oradb TO pguser;
CREATE USER MAPPING FOR pguser SERVER oradb OPTIONS (
         USER 'orauser',
         PASSWORD '<pwd>'
CREATE FOREIGN TABLE ft_tab1 (col1 <datatype> ,col1 <datatype>)
         SERVER < foreign_server_name >
         OPTIONS ( SCHEMA 'oracle_schema_name', TABLE 'tab1');
CREATE MATERIALIZED VIEW tab1 AS SELECT
         col1, col2, col3
         FROM ft tab1 WITH DATA;
REFRESH MATERIALIZED VIEW tab1 WITH data:
```

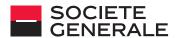

#### LOB EXTRACTION

**Challenge**: Data extraction of 300gb with LOB (character) was taking more than 72hrs.

#### **Strategy**:

- Table segregation LOW, MEDIUM, LARGE (LOB)
- Take the parallelism advantage of ora2pg.

```
ora2pg - t COPY - o COPY_X_LOB_LOT

< number >.sql - j 2 - T < LOCATION >

/ LOT < number > - b < LOCATION >

/ LOT < number > - c < LOCATION >

/ LOT < number > /

< specific_config > _LOT < number >.conf
```

8 core CPU and 64gb RAM

#### **Outcome:**

Total extraction time came down to 12hrs from 72hrs.

#### **ORA2PG Config Changes**:

DATA\_LIMIT 500 #DEFAULT 10000
BLOB\_LIMIT 100 #DEFAULT 500 divide by 10
LONGREADLEN 102400000 #DEFAULT 1047552
ALLOW

EXCLUDE

•

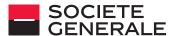

#### BYTEA TO OID

**Challenge**: Specific application requirement to have OID column data type, while ora 2pg does to BYTEA.

Issue while inserting data into OID column:

# INSERT INTO tab1 SELECT \* FROM tab1\_bkp;

ERROR: 42804: COLUMN col4 IS OF TYPE oid but expression IS OF TYPE bytea

line 1: INSERT INTO tab1 SELECT \* FROM tab1\_bkp

Λ

HINT: You will need **TO** rewrite **OR CAST** the expression.

LOCATION: transformAssignedExpr, parse\_target.c :540

Time: 0.427 ms

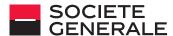

#### BYTEA TO OID

#### **Strategy**:

```
CREATE OR REPLACE FUNCTION blob_write (lbytea bytea)
           RETURNS oid VOLATILE
           LANGUAGE plpgsql
           AS SfS
DECLARE
           loid oid;
           lfd integer;
           lsize integer;
BEGIN
           IF.
           (lbytea IS NULL)
           THEN RETURN NULL;
           ENDIF:
           loid := lo create(0);
           lfd := lo_open(loid, 131072);
           lsize := lowrite(lfd, lbytea);
           PERFORM
                       lo_close(lfd);
           RETURN loid;
END;
$f$;
```

```
CREATE CAST (bytea AS oid ) WITH FUNCTION blob_write (bytea )
AS ASSIGNMENT;

ALTER TABLE tab1 RENAME TO tab1_bkp;

CREATE TABLE tab1 (
   col1 bigint,
   col2 bigint,
   col3 oid );

INSERT INTO tab1 SELECT * FROM tab1_bkp;
```

#### **Solution:**

- Load the table, with BYTEA, from ora2pg COPY statement.
- Create blob\_write function.
- Create CAST.
- Insert Data into table.

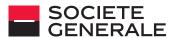

#### **DYNAMIC PARTITIONS**

**Challenge**: Dynamic partitions for future load after the migration.

#### **Strategy**:

- Application team wanted the source partitioned data to be moved to PG partitioned data.
- PG version 9.6
- Load the data into PG in a non-partitioned table.
- Partition it using INHERITANCE.
- Insert the data.
- Create trigger to Dynamically create partitions, for future loads.

#### Outcome:

- Much easier and fast to move the data to Postgres.
- No yearly creation of partitions.

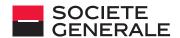

#### **Sample Steps:**

```
CREATE TABLE tab1_2012_02
          ( audit_id bigint, datetime timestamp without time zone,
trigger_event character varying(255))
INHERITS (tab1);
CREATE TABLE tab1 2012 03
          ( audit_id bigint, datetime timestamp without time zone,
trigger_event character varying(255))
INHERITS (tab1);
CREATE TABLE tab1_14aug2019 AS TABLE tab1;
TRUNCATE TABLE tab1;
INSERT INTO tab1 2012 02
          SELECT * FROM tab1_14aug2019
         WHERE datetime >= '2012-02-01 00:00:00' AND datetime <=
'2012-02-29 23:59:00';
INSERT INTO tab1_2012_03
          SELECT * FROM tab1_14aug2019
          WHERE datetime >= '2012-03-01 00:00:00' AND datetime <=
'2012-03-31 23:59:00';
```

#### **DYNAMIC PARTITIONS**

```
CREATE OR REPLACE FUNCTION dyn_create_partition_and_insert ()
          RETURNS TRIGGER
   AS SBODYS
DECLARE
          partition date text; PARTITION TEXT; month start text; month end text;
BEGIN
 month_start := date_trunc('month', NEW.datetime); month_end := (date_trunc('month', NEW.datetime) + interval '1 MONTH - 1 day');
 partition_date := to_char(NEW.datetime, 'YYYY_MM'); PARTITION := TG_TABLE_NAME || '_' || partition_date;
IF NOT EXISTS (
 SELECT relname FROM pg_class WHERE relname = PARTITION) THEN RAISE NOTICE 'A partition has been created %', PARTITION;
  RAISE NOTICE 'value of month start %', month_start; RAISE NOTICE 'value of month end %', month_end;
  RAISE NOTICE 'value of datetime %', NEW.datetime;
EXECUTE 'CREATE TABLE ' || PARTITION || ' (check (datetime >= ''' || month_start || ''' AND datetime <= ''' || month_end || '''))
INHERITS (' || TG_TABLE_NAME || ');';
END IF:
   EXECUTE 'INSERT INTO ' || PARTITION || ' SELECT(' || TG_TABLE_NAME || ' ' || quote_literal(NEW) || ').*;';
   RETURN NULL: END: $BODY$
LANGUAGE plpgsql
VOLATILE
COST 100;
```

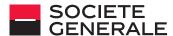

#### **DYNAMIC PARTITIONS**

#### **Sample Steps:**

```
CREATE TRIGGER tab1_part_insert_trigger

BEFORE INSERT ON tab1

FOR EACH ROW

EXECUTE PROCEDURE dyn_create_partition_and_insert ();
```

```
CREATE VIEW show_partitions_tab1
AS SELECT nmsp_parent.nspname
AS parent schema, parent.relname
AS parent, nmsp_child.nspname
AS child_schema, child.relname
AS child
FROM pg_inherits
JOIN pg_class parent ON pg_inherits.inhparent = parent.oid
JOIN pg_class child ON pg_inherits.inhrelid = child.oid
JOIN pg_namespace nmsp_parent ON nmsp_parent.oid =
parent.relnamespace
JOIN pg_namespace nmsp_child ON nmsp_child.oid =
child.relnamespace
WHERE parent.relname = 'tab1';
```

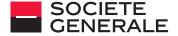

#### **ETL TASKS – BE VIGILANT**

#### **Challenges**:

- Post migration of database and batch job code to postgresql, ETL was taking 6 hrs. instead of required 20min
- Handling discarded rows

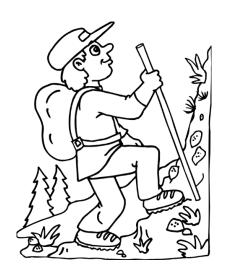

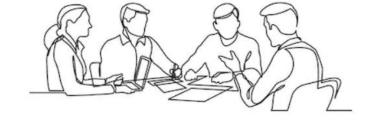

#### Trials:

- 1. We tried approaches like pgloader, insert statements, tuning of the odbc drivers.
- 2. Used the insert and parallel mechanism to improve the time and it came down to **18mins.**
- Wrote specific function "pg\_discard"

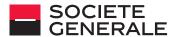

## **OTHER NUGGETS**

| Facts                                | Oracle                           | PostgreSQL                                                                                   |
|--------------------------------------|----------------------------------|----------------------------------------------------------------------------------------------|
| Hierarchical queries                 | CONNECT BY                       | WITH recursive                                                                               |
| Explicit commit/rollback within a SP | COMMIT/ROLLBACK                  | Version <11 use dblink inside the function                                                   |
| Global variables in a package        | DECLARE in package spec          | <pre>to set : set Globalvar.var1 = 'test'; to get : current_setting('Globalvar.var1');</pre> |
| Autonomous transaction               | pragma AUTONOMOUS_TRANSACTION    | dblink                                                                                       |
| Joins                                | Supports Non ANSI and ANSI joins | Supports only ANSI                                                                           |
| Read/ write from/to OS file          | UTL_FILE package                 | UTL_FILE provided by orafce extension                                                        |

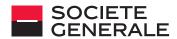

#### **PERFORMANCE - SUCCESS FACTOR**

On - Improved performance using WITH CTE (Common Table Expressions) on Corelated subquery

 $30\% \ \ ^{\text{Creating indexes and avoiding UPPER and LOWER functions in WHERE}} \ \text{eg. Think better alternatives}$  upper(column1) = upper('test')

120% - Rewriting the logic (predicate clause)

176% - Improved by modifying obsolete library for ODBC client (13hrs to 1 hr)

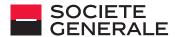

## **OUR KEY TOOLS**

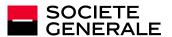

## **TOOLS WE USE**

**ORA2PG** 

- USED FOR DATABASE ESTIMATION & MIGRATION

**CODE2PG** 

- USED FOR APPLICATION (EMBEDED SQL) ESTIMATION & MIGRATION HINTS

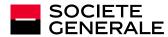

#### **ORA2PG**

- Migration tool from Oracle to PostgreSQL developed by Gilles Darold.
- First release in 2001, v20 today.
- Added MySQL to PostgreSQL recently.
- We @Migration Factory uses it extensively for estimations & migrations
- SG's developers had enhanced to add MSSQL estimation & Migration to PostgreSQL
  - Link: <a href="https://github.com/societe-generale/ora2pg-mssql">https://github.com/societe-generale/ora2pg-mssql</a>
  - Discussion in progress with Gilles Darold for code integration.

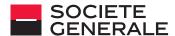

#### **ORA2PG**

## **FOR ORACLE**

```
ora2pg --project_base /home/user/ora2pg --init_project aw_project
[\ldots]
$ cat ora2pg.conf
[...]
ORACLE_DSN dbi:Oracle:host=myhost;sid=mydb;port=myport
ORACLE_USER myoracleuser
ORACLE_PWD myoraclepwd
[...]
$ ora2pg -t SHOW_VERSION -c config/ora2pg.conf
Oracle Database 11g Enterprise Edition Release 11.2.0.3.0
```

<u>Available on https://github.com/darold/ora2pg/releases</u>

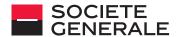

#### **ORA2PG**

## **FOR MS SQL**

```
ora2pg --project_base /home/user/ora2pg --init_project aw_project
[…]
$ cat ora2pg.conf
[...]
ORACLE_DSN
                   dbi:ODBC:Driver = ODBC Driver 17 FOR SQL SERVER; SERVER = myserver.myhost, myport; DATABASE = mydatabase
ORACLE_USER
                   mssql_user
                   mssql_pwd
ORACLE_PWD
[...]
$ ora2pg -t SHOW_VERSION -c config/ora2pg.conf
Microsoft SQL SERVER 2014 (SP1 - GDR) (KB4019091) - 12.0.4237.0 (X64)
```

Available on https://github.com/societe-generale/ora2pg-mssql

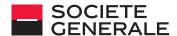

## **ORA2PG: ORACLE**

#### Ora2Pg - Database Migration Report

Version Oracle Database 12c Enterprise Edition Release 12.1.0.2.0

Schema HR

Size 9.62 MB

| Object            | Number | Invalid | Estimated cost | Comments                                                                                                    | Details                                                                                                    |
|-------------------|--------|---------|----------------|----------------------------------------------------------------------------------------------------|----------------------------------------------------------------------------------------------------|
| DATABASE LINK     | 4      | 0       | 12             | Database links will be exported as SQL/MED PostgreSQL's Foreign Data Wrapper (FDW) extentions using oracle_fdw.                                                                                                    |                                                                                                    |
| FUNCTION          | 2      | 0       | 9              | Total size of function code: 421 bytes.                                                                                                    | get_tab_ptf: 4<br>get_tab_tf: 3                                                                                                    |
| INDEX             | 29     | 0       | 4.8            | 17 index(es) are concerned by the export, others are automatically generated and will do so on PostgreSQL. Bitmap index(es) will be exported as b-tree index(es) if any. Cluster, domain, bitmap join and IOT indexes will not be exported at all. Reverse indexes are not exported too, you may use a trigram-based index (see pg_trgm) or a reverse() function based index and search. Use 'varchar_pattern_ops', 'text_pattern_ops' or 'bpchar_pattern_ops' operators in your indexes to improve search with the LIKE operator respectively into varchar, text or char columns. | 5 domain index(es) 1 function based b-tree index(es) 11 b-tree index(es)                                                                       |
| JOB               | 0      | 0       | 0              | Job are not exported. You may set external cron job with them.                                                                                                    |                                                                                                    |
| MATERIALIZED VIEW | 2      | 0       | 6              | All materialized view will be exported as snapshot materialized views, they are only updated when fully refreshed.                                                                                                    |                                                                                                    |
| PACKAGE BODY      | 2      | 0       | 44             | Total size of package code: 2992 bytes. Number of procedures and functions found inside those packages: 6.                                                                                                    | emp_mgmt.create_dept: 3 emp_mgmt.hire: 11 emp_mgmt.increase_comm: 3 emp_mgmt.increase_sal: 3 emp_mgmt.remove_dept: 3 emp_mgmt.remove_emp: 3    |
| PROCEDURE         | 2      | 0       | 8              | Total size of procedure code: 772 bytes.                                                                                                    | secure_dml: 3<br>add_job_history: 3                                                                                                    |
| SEQUENCE          | 4      | 0       | 0.4            | Sequences are fully supported, but all call to sequence_name.NEXTVAL or sequence_name.CURRVAL will be transformed into NEXTVAL('sequence_name') or CURRVAL('sequence_name').                                                                                                    |                                                                                                    |
| SYNONYM           | 0      | 0       | 0              | SYNONYMs will be exported as views. SYNONYMs do not exists with PostgreSQL but a common workaround is to use views or set the PostgreSQL search_path in your session to access object outside the current schema.                                                                                                    | emp_details_view_v is an alias to HR.EMP_DETAILS_VIEW public.emp_table is a link to hr.employees@curr_user offices is an alias to HR.LOCATIONS |
| TABLE             | 36     | 0       | 18.2           | 1 external table(s) will be exported as file_fdw foreign table. See EXTERNAL_TO_FDW configuration directive to export as standard table or use COPY in your code if you just want to load data from external files. 2 check constraint(s).                                                                                                    | 1 binary columns 5 unknow types Total number of rows: 1552 Top 5 of tables sorted by number of rows: customer_summary has 1154 rows            |

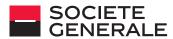

## **ORA2PG: MS SQL**

#### Ora2Pg - Database Migration Report

 Version
 Microsoft SQL Server 2017 (RTM-CU9-GDR) (KB4293805) - 14.0.3035.2 (X64)

 Schema
 Size

 336.00 MB

| Object                 | Number | Invalid | Estimated cost | Comments                                                                                                    | Details                                                                                                    |
|------------------------|--------|---------|----------------|----------------------------------------------------------------------------------------------------|----------------------------------------------------------------------------------------------------|
| DATABASE LINK          | 1      | 0       | 3              | Database links will be exported as SQL/MED PostgreSQL's Foreign Data Wrapper (FDW) extensions using tds_fdw.                                                                                                    |                                                                                                    |
| FUNCTION               | 11     | 0       | 65             | Total size of function code: 7460 bytes.                                                                                                    | ufngetstock: 5 ufngetcontactinformation: 4 ufngetpurchaseorderstatustext: 3 ufngetpaccountingenddate: 7 ufngetproductlistprice: 5 ufngetproductdealerprice: 5 ufngetdocumentstatustext: 3 ufngetaccountingstartdate: 5 ufnleadingzeros: 9 ufngetsalesorderstatustext: 3 ufngetproductstandardcost: 5 |
| GLOBAL TEMPORARY TABLE | 0      | 0       | 0              | Global temporary table are not supported by PostgreSQL and will not be exported. You will have to rewrite some application code to match the PostgreSQL temporary table behavior.                                                                                                    |                                                                                                    |
| INDEX                  | 36     | 0       | 3.6            | 0 index(es) are concerned by the export, others are automatically generated and will do so on PostgreSQL. Bitmap will be exported as btree_gin index(es) and hash index(es) will be exported as b-tree index(es) if any. Domain index are exported as b-tree but commented to be edited to mainly use FTS. Cluster, bitmap join and IOT indexes will not be exported at all.  Reverse indexes are not exported too, you may use a trigram-based index (see pg_trgm) or a reverse() function based index and search. Use 'varchar_pattern_ops', 'text_pattern_ops' or 'bpchar_pattern_ops' operators in your indexes to improve search with the LIKE operator respectively into varchar, text or char columns. |                                                                                                    |
| JOB                    | 0      | 0       | 0              | Jobs are not exported. You may set external cron job with them.                                                                                                    |                                                                                                    |
| PROCEDURE              | 10     | 0       | 96             | Total size of procedure code: 15593 bytes.                                                                                                    | uspprinterror: 15 uspupdateemployeehireinfo: 5 uspgetwhereusedproductid: 8 usplogerror: 22 uspgetbillofmaterials: 8 uspupdateemployeepersonalinfo: 7 uspupdateemployeelogin: 5 uspgetemployeemanagers: 3 uspsearchcandidateresumes: 10 uspgetmanageremployees: 3                                     |
| SYNONYM                | 2      | 0       | 1              | SYNONYMs will be exported as views. SYNONYMs do not exists with PostgreSQL but a common workaround is to use views or set the PostgreSQL search_path in your session to access object outside the current schema.                                                                                                    | syn_schematest is an alias to .dbo.test<br>synonym_test is an alias to .dbo.test                                                                                                    |
| TABLE                  | 75     | 0       | 40.3           | \$\$ check constraint(s).                                                                                                    | 7 binary columns<br>2 reserved words in column name<br>Total number of rows: 760837                                                                                                    |

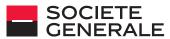

#### CODE2PG

#### LINK: <a href="https://github.com/societe-generale/code2pg">https://github.com/societe-generale/code2pg</a>

#### **ESTIMATIONS**

In man/days

Report formats available in html, txt

#### **CONFIGURABLE**

Optional config file

Estimations can be adjusted depending on team expertise

Can simulate orafce usage

#### **TECH**

Perl script

Several Perl modules needed

#### **DEVELOPER**

Help him identify code to migrate and propose an equivalent instruction if possible

Can tag source code

#### **EXTRA**

**SVN** direct access

Oracle, SQL Server, DB2

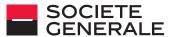

## **CODE2PG**

## ./code2pg -e java -e jsp -l comma-strings -d /tmp/project -o report.html

#### code2pg

| Version                              | 0.9.1      |
|--------------------------------------|------------|
| Analysis date                        | 12/12/2017 |
| Source code directory                | https://   |
| Number of files with extension .java | 130        |
| Language                             | java       |
| Number of analyzed LOC               | 0          |
| Log file                             |            |
| orafce usage                         | No         |

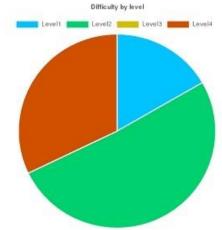

| Level | Number of instructions | Time/instruction | Estimated time (minutes) | Man-days |
|-------|------------------------|------------------|--------------------------|----------|
| 1     | 51                     | 1                | 51                       | 0.14     |
| 2     | 39                     | 4                | 156                      | 0.43     |
| 3     | 0                      | 8                | 0                        | 0.00     |
| 4     | 6                      | 16               | 96                       | 0.27     |
| TOTAL | 96                     | 3.16             | 303                      | 0.84     |

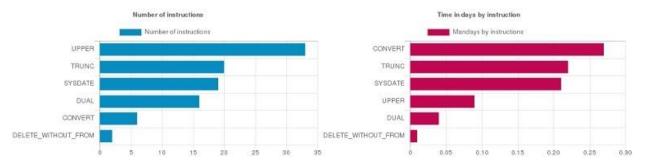

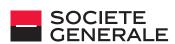

#### CODE2PG

```
user@localhost # ./code2pg --help ADD_MONTHS
ADD_MONTHS
_____
ORACLE
- Instruction: ADD_MONTHS
- Documentation: http://docs.oracle.com/database/121/SQLRF/functions011.htm
POSTGRESQL
- PostgreSQL instruction: No equivalent

    Documentation:

- Level 3 - estimated time : 8 minutes.
COMMENTS
A function can be created. For example:
   CREATE OR REPLACE FUNCTION public.add_months(date date, months integer)
    RETURNS date
    LANGUAGE plpgsql
   AS $function$
   BEGIN
   RETURN (date + (months * '1 month' :: interval)) :: date;
   END;
   $function$
```

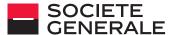

#### **WAYS TO KNOW MORE**

#### **Contact:**

#### Janakiraman VENUGOPALAN

Janakiraman.venugopalan@socgen.com

#### **Jyotiprasad RATH**

jyotiprasad.rath@socgen.com

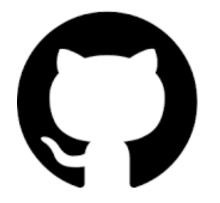

https://github.com/societe-generale

https://github.com/societe-generale/ora2pg-mssql

https://github.com/societe-generale/code2pg

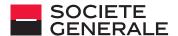

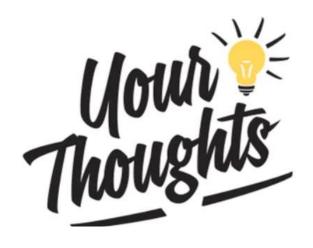

## **Q & A**

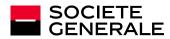

# THE FUTURE SOCIETE GENERALE